### 複数人での開発の方法

TA: 藤澤 (B4)

2017/10/24

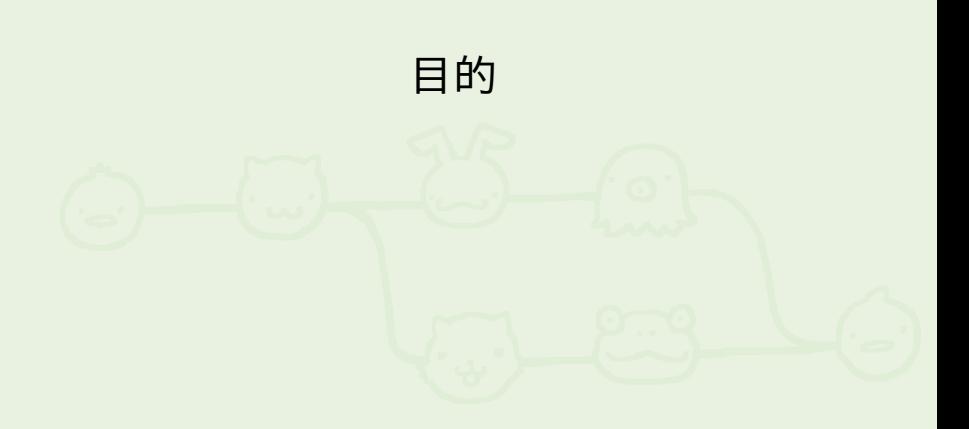

目的

とりあえずこの講義で目的とする範囲

- *•* 1つのソースコードを対象に複数人で同時に開発 したい
- *•* 全員の成果を結合し、共有したい
- *•* そのための余計な手間は避けたい

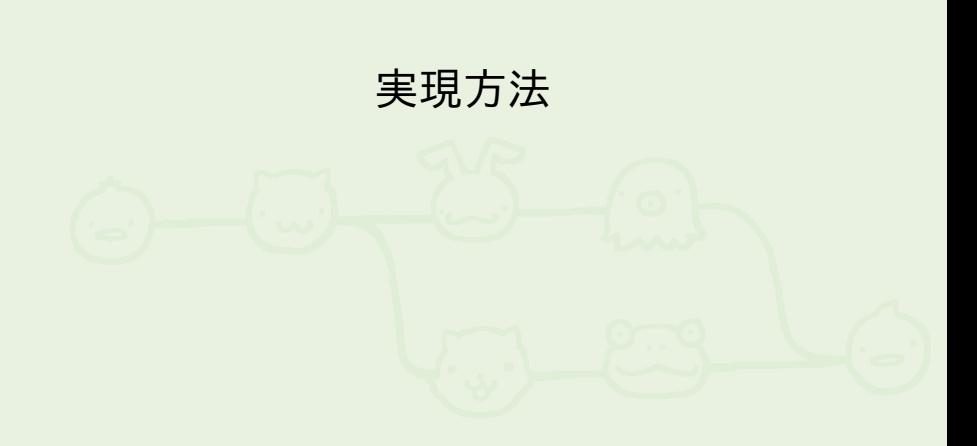

# 目的の分解 **(1/3)**

目的をより細かく見ると

- *•* 手元であるファイルを変更する
- *•* その変更を他の人と共有する <sup>=</sup> 相手の変更が手元に反映される

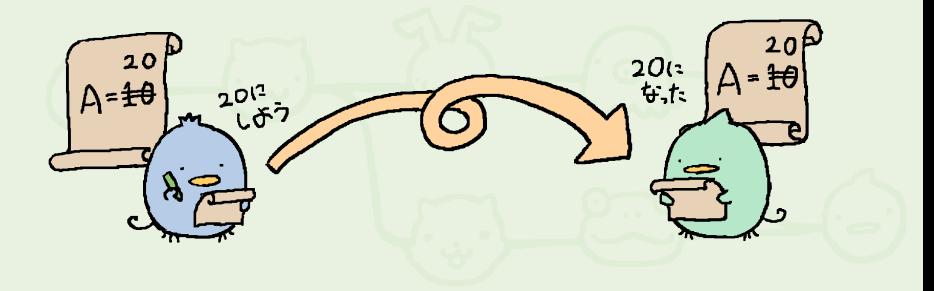

目的の分解 **(2/3)**

変更とは何か

「元の状態」から「何」を「どう」変えたか

 $\sim$  3 $\nu_{\alpha}$  10 $\frac{10}{20}$  A=20  $A = 10$ 

目的の分解 **(3/3)**

共有とは何か

「変更」を相手に伝えて、相手側で「再現」させる

 $1520$  $D \left( \frac{P_{V0}10t}{20.607}\right)$ 

## 例 **-** お互いに変更しあう **(1/3)**

それぞれバラバラに変更しても

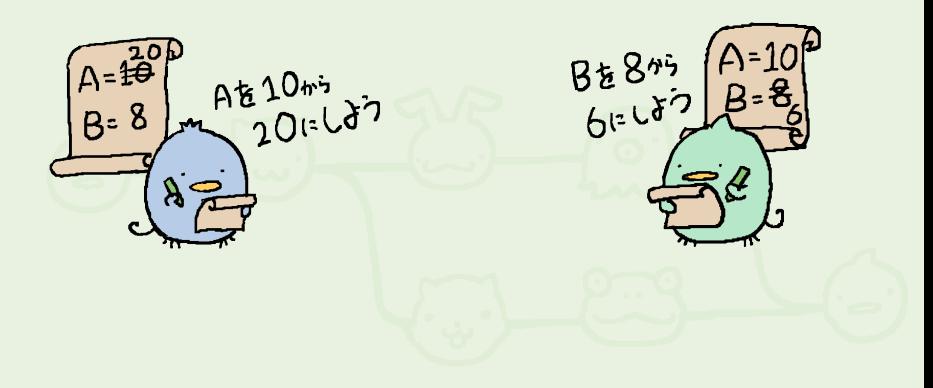

## 例 **-** お互いに変更しあう **(2/3)**

変更を伝えれば

BE AZULT BEBASI

### 例 **-** お互いに変更しあう **(3/3)**

両方の変更が正しく反映される

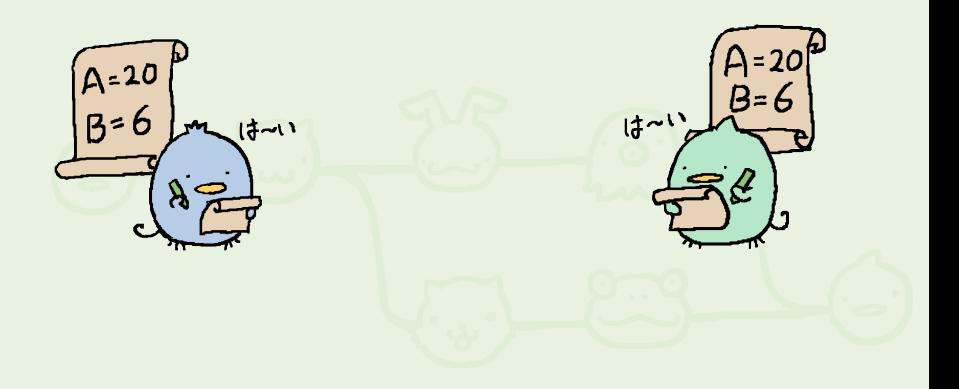

#### 大勢で変更しあう

大勢になったら、全員がお互いにやりとりしてられない

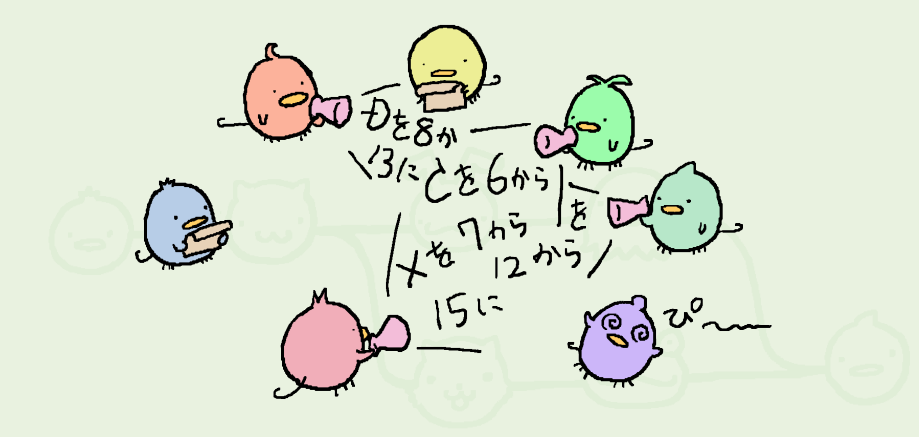

#### 中間の置き場の導入

中間の置き場に変更を貯めて、各自そこから取ってくる

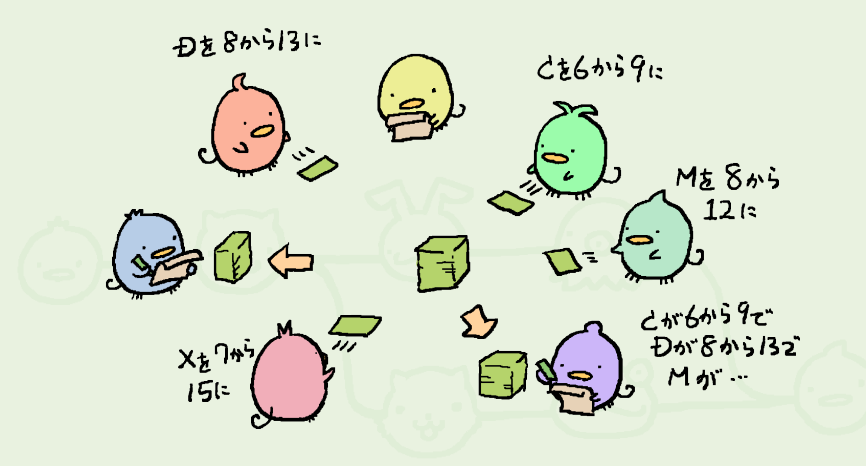

### ツールによる実現

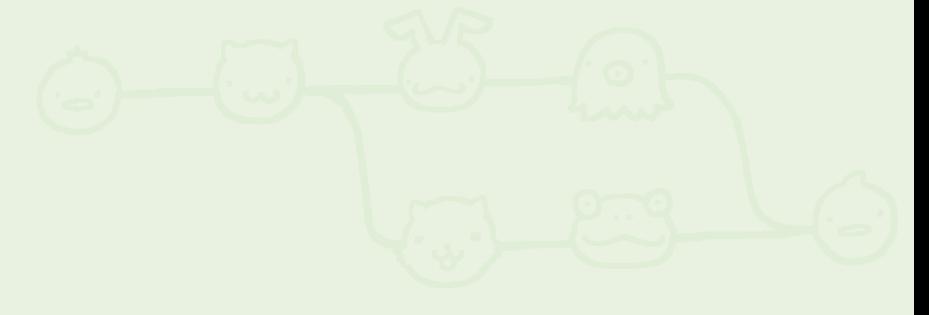

使えそうなツール

世の中にはこういう事を実現するための いろんなツールがありますが、今回は

- *•* Git
- *•* GitLab

これを見てみます

使えそうなツール **- Git**

#### Git とは

- *•* 分散バージョン管理システム
- *•* 機能/特徴
	- *•* バージョン管理 *⇐* 「変更」の管理
	- スナップショットベース (変更ベースとはやや違うけどオッケー)
	- *•* 分散型 *⇐* 「共有」
	- その他いろいろ

使えそうなツール **- GitLab**

#### GitLab とは

- *•* ソフトウェア開発支援環境
- *•* 機能/特徴
	- *•* Git ベースのソースコード管理
	- *•* プロジェクト (=リポジトリ) 管理 *⇐* 「中間の置き場」
	- *•* ユーザ/グループ管理
	- *•* Issue 管理
	- *•* マージリクエストによるコードレビュー
	- **その他いろいろ**

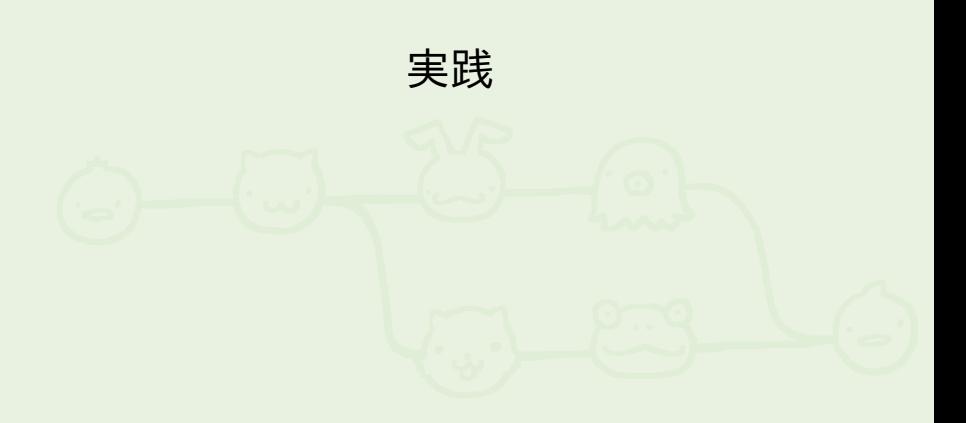

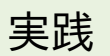

実際にやってみよう

https://doss.eidos.ic.i.u-tokyo.ac.jp/html/git.html